# **Premiere Pro**

#### Réaliser des montages vidéo professionnels

**02**

**01**

vidéo

**03**

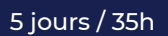

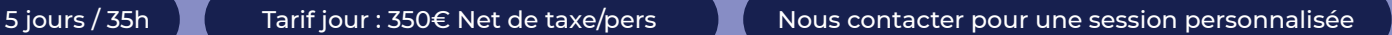

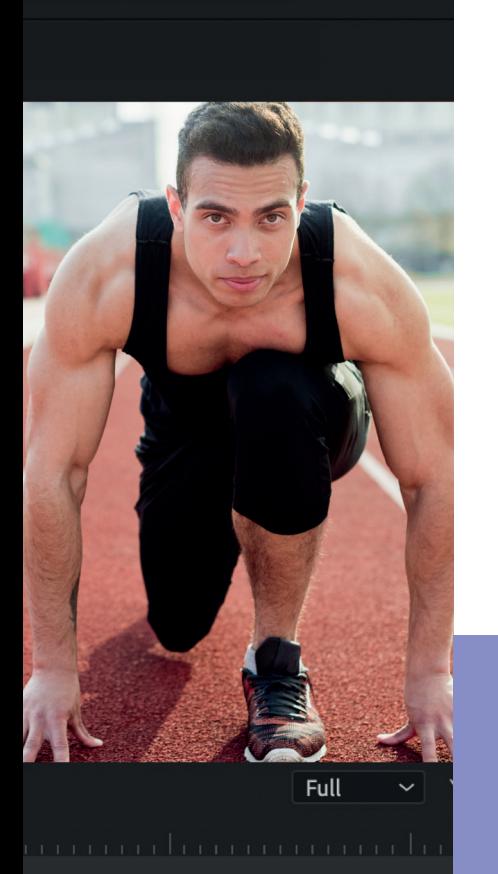

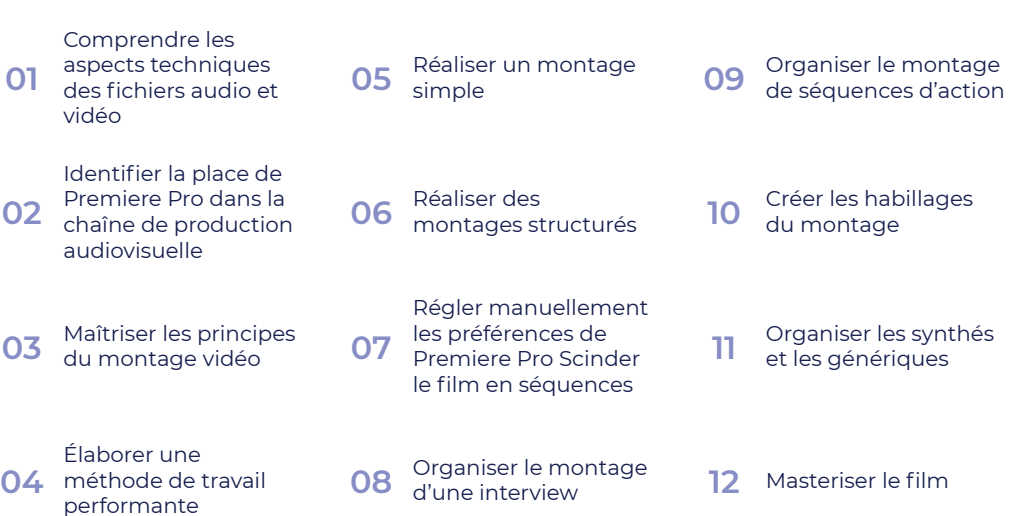

#### **Méthode pédagogiques**

Quizz en début et en fin de formation.

Alternance de théorie, de démonstration et de mise en pratique lors des exercices d'application.

Possibilité pour les stagiaires de venir avec leurs propres séquences vidéo pour tester les techniques enseignées

#### **Pré-requis**

Connaissance du logiciel Photoshop est un plus.

Expérience en prise de vues vidéo est un plus.

### $:00:29:23$ 00:00:34:23 W... open f  $f_X$  $f_{X}$  $fix$  Adju  $f_X$  Adiu Adjust  $C13$  $f_X$  Exp

£.

اد

ъ

d÷n

 $\bullet$ 

#### **Évaluation**

Attestation fin de formation Attestation d'acquis de compétences Positionnement de début de parcours

#### **Public concerné**

Demandeurs d'emploi

Salariés

Graphistes, directeurs artistiques et toute personne souhaitant se former au montage vidéo.

#### **Matériel & suivi**

Ordinateur PC ou Mac

Logiciel Adobe Premiere Pro à jour

Rushes pour montage

#### **Profil du formateur**

Vidéaste ayant 10 ans au moins d'expérience en production.

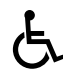

## **Programme de formation**

#### **Comprendre les aspects techniques des fichiers audio et vidéo**

Identifier les formats et les codecs numériques pour la production et la diffusion

Maîtriser le vocabulaire : synthèse additive, couches RVB, échantillonnage, compressions, plans, séquences…

Situer la place de Premiere Pro dans la chaîne de production audiovisuelle *Quiz sur les notions théorique (formats vidéos, …)*

#### **Maîtriser les principes du montage vidéo**

Comprendre l'utilité d'un bon découpage et d'un tournage de qualité Établir les grandes étapes du montage et de la postproduction *Exercice : organiser un synoptique*

#### **Élaborer une méthode de travail efficace**

Découper le film en séquences et positionner des plans

intermédiaires pour donner du rythme Concevoir un plan d'action selon le support à réaliser

Structurer les imports Organiser le rangement des rushes

#### **Réaliser un montage simple**

Comprendre l'interface de Premiere Pro (les menus, les outils et les palettes) Définir un cahier des charges pour le support à produire (générique de début et de fin, gestion du rythme, de la durée, des plans)

Dérusher les plans et les sons

Trier et sélectionner les rushes

Découvrir les outils de montage du logiciel (point d'entrée / point de sortie, connecter, insérer…)

Créer un premier bout à bout en respectant la synchronisation image / son

Structurer les plans en jouant sur la durée et l'ordre

Appliquer des effets simples (graphiques, sonores)

Exporter le film au bon format

*Exercice : monter deux pubs de 30 secondes*

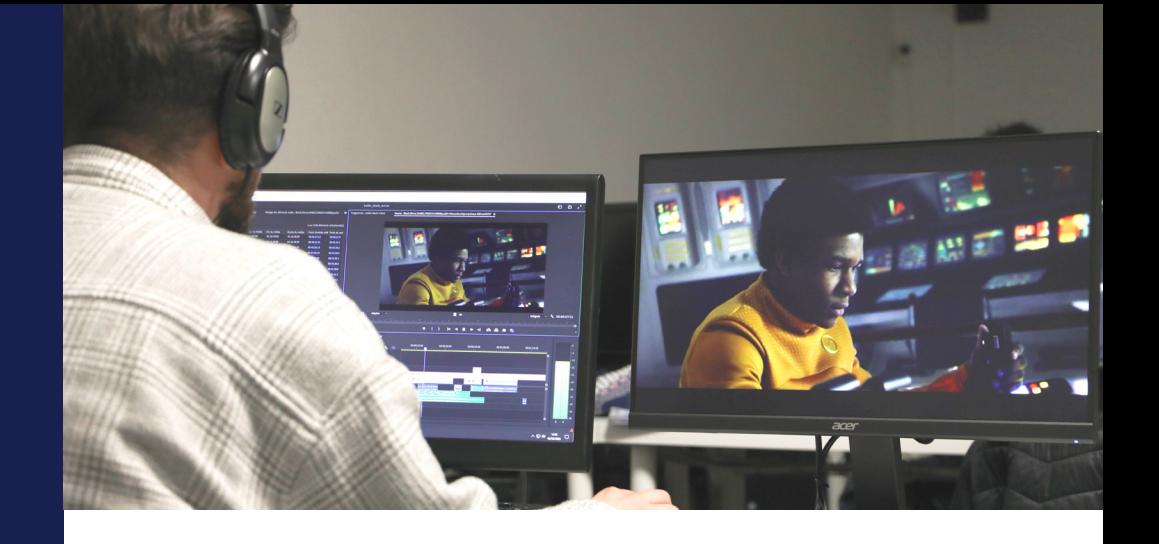

#### **Régler manuellement les préférences de premiere pro et de la séquence**

Paramétrer la séquence : taille de l'image, fréquence d'images, codec, échantillonnage audio

#### **Scinder le film en séquences**

Importer des rushes et les trier Dérusher les plans à l'aide de marqueurs pour identifier rapidement les extraits choisis

#### **Organiser le montage d'une interview**

Préparer le support en fonction des contraintes

Choisir et architecturer les extraits sonores

#### **Organiser le montage de séquences d'action**

Choisir des rushes d'actions en fonction des besoins d'illustration du support Découper les séquences selon le rythme attendu

Intégrer les séquences d'action et les autres séquences dans une séquence Master

#### **Créer les habillages du montage**

Organiser les synthés et les génériques Créer des effets graphiques sur un titre Animer les synthés afin de dynamiser l'habillage visuel du film Créer un générique déroulant

#### **Masteriser le film**

Étalonner l'image et mixer la bande son selon le type de diffusion

choisi (Web, TV…)

Créer le fichier Master afin de garder une version haute qualité

Exporter une version de validation Rassembler les données du projet afin d'archiver

*Exercices : monter une séquence d'action d'1 minute / monter un reportage de 3 minutesCréer des gabarits dépendants*

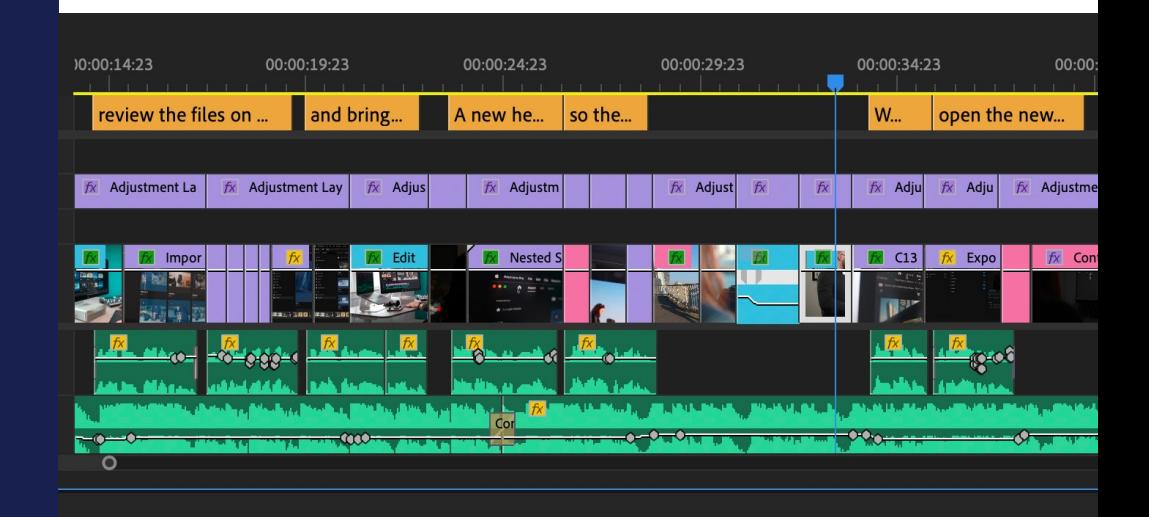